# Graphes : Représentations

Quentin Fortier

July 2, 2022

On souhaite implémenter une structure de graphe possédant les opérations :

- $\bullet$  ajouter / supprimer une arête
- <sup>2</sup> (ajouter / supprimer un sommet)
- <sup>3</sup> savoir s'il existe une arête entre 2 sommets
- <sup>4</sup> connaître la liste des voisins d'un sommet
- $\bullet$

Avec, si possible, une faible complexité en temps et espace.

Exemple de type abstrait de graphe :

```
type 'v graph = { (* 'v est le type des sommets *)
    add_edge : 'v -> 'v -> unit;
    del_edge : 'v -> 'v -> unit;
    edge : 'v -> 'v -> bool;
    n : int; (* nombre de sommets *)
    adj : 'v -> 'v list (* liste des sommets adjacents *)
}
```
Les sommets seront des entiers consécutifs à partir de 0.

On peut représenter un graphe non orienté (*V*,*E*), où  $V = \{0, ..., n-1\}$  par une **matrice d'adjacence** *M* de taille  $n \times n$ définie par :

- $M_{i,j} = 1 \Longleftrightarrow \{i, j\} \in E$
- $M_{i,j} = 0 \Longleftrightarrow \{i,j\} \notin E$

Remarque : *M* est symétrique.

On peut représenter un graphe non orienté (*V*,*E*), où  $V = \{0, ..., n-1\}$  par une **matrice d'adjacence** *M* de taille  $n \times n$ définie par :

- $M_{i,j} = 1 \Longleftrightarrow \{i, j\} \in E$
- $M_{i,j} = 0 \Longleftrightarrow \{i, j\} \notin E$

Remarque : *M* est symétrique.

Pour un graphe orienté  $(V,\overrightarrow{E})$  :

• 
$$
M_{i,j} = 1 \Longleftrightarrow (i,j) \in \vec{E}
$$

• 
$$
M_{i,j} = 0 \Longleftrightarrow (i,j) \notin \vec{E}
$$

*M* n'est pas symétrique (a priori).

## Exemple de matrice d'adjacence (non orienté)

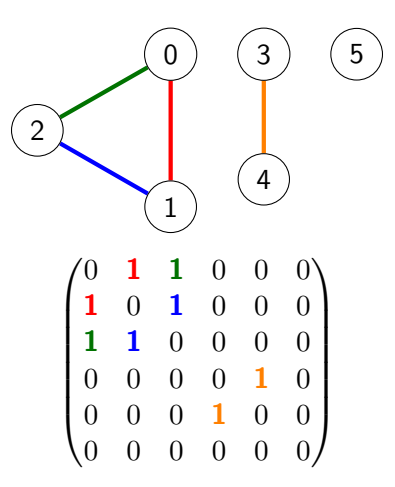

Quitte à permuter lignes et colonnes (i.e renuméroter les sommets), les composantes connexes apparaissent par bloc.

Si on représente un graphe orienté à *n* sommets et *m* arêtes par matrice d'adjacence m :

- $\bullet\,$  complexité en espace :  $\Theta(n^2)$
- ajouter arête  $\{u, v\} : \mathfrak{m}$ . (u). (v) <- 1,  $O(1)$
- supprimer arête  $\{u, v\} : \mathfrak{m}$ . (u). (v) <- 0,  $O(1)$
- ajouter / supprimer sommet : impossible de modifier un **array**
- test d'existence d'arête :  $m.(i).(j) = 1, O(1)$
- parcourir les voisins d'un sommet : parcourir m. (i),  $\Theta(n)$

Pour un graphe non orienté, il faut modifier  $m.(u).(v)$  et  $m.(v).(u)$ .

create adj mat n renvoie un graphe orienté à  $n$  sommets (et 0) arête) représenté par matrice d'adjacence :

```
let create_adj_graph n =
    let m = Array.make matrix n n 0 in {
         add edge = (fun u v \rightarrow m.(u).(v) < - 1);del edge = (fun u v \rightarrow m.(u).(v) < - 0);edge = (fun u v \rightarrow m.(u) . (v) = 1);n = n:
         adj = (fun u \rightarrowlet rec aux v =
                  if v = n then \lceil \rceilelse if m.(u).(v) = 1 then v::aux(v + 1)else aux (v + 1) in
              aux 0)
     }
```
Si  $A = (a_{u,v})$  est une matrice d'adjacence d'un graphe à *n* sommets, que représente les coefficients de  $A^k = (a_{u,v}^{(k)})$ ?

Si  $A = (a_{u,v})$  est une matrice d'adjacence d'un graphe à *n* sommets, que représente les coefficients de  $A^k = (a_{u,v}^{(k)})$ ?

Pour  $k = 2$ :

$$
a_{u,v}^2 = \sum_{w=0}^{n-1} a_{u,w} a_{w,v}
$$

Si  $A = (a_{u,v})$  est une matrice d'adjacence d'un graphe à *n* sommets, que représente les coefficients de  $A^k = (a_{u,v}^{(k)})$ ?

Pour  $k = 2$ :  $a_{u,v}^2 = \sum_{u,v}^{n-1} a_{u,w} a_{w,v}$  $n-1$  $w=0$ 

 $a_{u,w}a_{w,v} = 1 \iff u \to w \to v$  est un chemin  $a_{u,v}^2$  est le nombre de chemins de longueur 2 de  $u$  à  $v$  !

Si  $A = (a_{u,v})$  est une matrice d'adjacence d'un graphe à *n* sommets, que représente les coefficients de  $A^k = (a_{u,v}^{(k)})?$ 

$$
a_{u,v}^{(k)} = \sum_{w=0}^{n-1} a_{u,w}^{(k-1)} a_{w,v}
$$

Si  $A = (a_{u,v})$  est une matrice d'adjacence d'un graphe à *n* sommets, que représente les coefficients de  $A^k = (a_{u,v}^{(k)})?$ 

$$
a_{u,v}^{(k)} = \sum_{w=0}^{n-1} a_{u,w}^{(k-1)} a_{w,v}
$$

Par récurrence sur *k* :

 $a_{u,v}^{(k)} =$  nombre de chemins de longueur  $k$  de  $u$  à  $v$ 

Remarque : c'est vrai aussi bien pour les graphes orientés que non-orientés.

Soit  $M(n)$  la complexité pour multiplier 2 matrices  $n \times n$ 

Soit  $M(n)$  la complexité pour multiplier 2 matrices  $n \times n$  $(M(n) = \Theta(n^3)$  en naïf,  $\Theta(n^{2,8})$  avec la méthode de Strassen).

On peut calculer  $A^k = A \times ... \times A$  en  $O(kM(n)).$ 

Soit  $M(n)$  la complexité pour multiplier 2 matrices  $n \times n$  $(M(n) = \Theta(n^3)$  en naïf,  $\Theta(n^{2,8})$  avec la méthode de Strassen).

On peut calculer  $A^k = A \times ... \times A$  en  $O(kM(n)).$ 

Ou, mieux, par exponentation rapide en utilisant :

$$
\begin{cases} A^k = (A^{\frac{k}{2}})^2 & \text{si } k \text{ est pair} \\ A^k = A(A^{\frac{k-1}{2}})^2 & \text{sinon} \end{cases}
$$

Complexité :

Soit  $M(n)$  la complexité pour multiplier 2 matrices  $n \times n$  $(M(n) = \Theta(n^3)$  en naïf,  $\Theta(n^{2,8})$  avec la méthode de Strassen).

On peut calculer  $A^k = A \times ... \times A$  en  $O(kM(n)).$ 

Ou, mieux, par exponentation rapide en utilisant :

$$
\begin{cases} A^k = (A^{\frac{k}{2}})^2 & \text{si } k \text{ est pair} \\ A^k = A(A^{\frac{k-1}{2}})^2 & \text{sinon} \end{cases}
$$

Complexité : O(log(*k*)*M*(*n*)).

La représentation par **liste d'adjacence** consiste à stocker, pour chaque sommet, la liste de ses voisins.

La représentation par **liste d'adjacence** consiste à stocker, pour chaque sommet, la liste de ses voisins.

Deux possibilités :

- <sup>1</sup> une liste de listes (**int list list**) l0::l1::l2::... où l0 est la liste des voisins du sommet 0, l1 est la liste des voisins du sommet 1...
- <sup>2</sup> un **tableau de listes** (**int list array**) t où t.(i) est la liste des voisins du sommet i.

## Exemple de liste d'adjacence int list array (orienté)

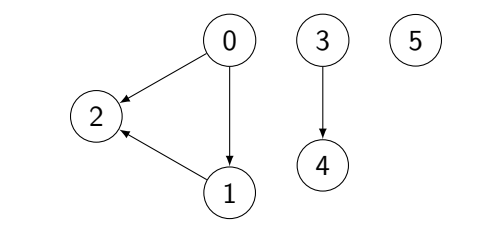

#let  $g = [[1; 2]; [2]; [1]; [4]; [1]; [1]]$ ;<br>g : int list vect =  $[[1; 2]; [2]; []$ ; [4]; []; [1]]

create\_adj\_list n renvoie un graphe **orienté** à *n* sommets (et aucune arête) représenté par liste d'adjacence :

```
let create_adj_list n =
     let g = Array.make n \Box in {
          add edge = (fun u v \rightarrow g.(u) \leftarrow v::g.(u));
          del_edge = (fun u v \rightarrow List.fit() (\langle \rangle u) g. (v));edge = (fun u v \rightarrow List . mem v g. (u));
          n = n;
          adj = (fun u \rightarrow g.(u))}
```
Pour un graphe orienté à *n* sommets et *m* arêtes :

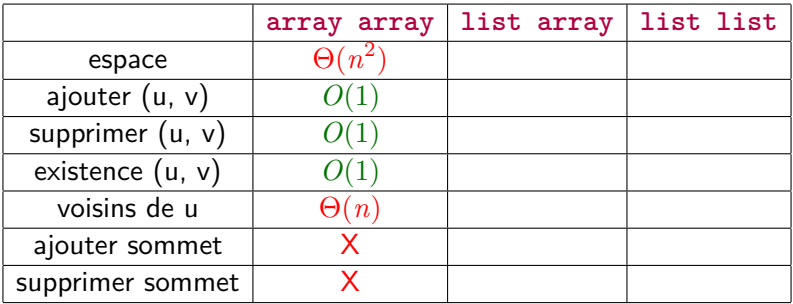

Pour un graphe orienté à *n* sommets et *m* arêtes :

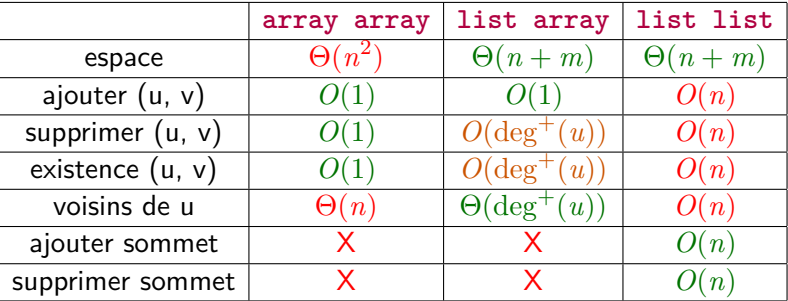

Pour un graphe orienté à *n* sommets et *m* arêtes :

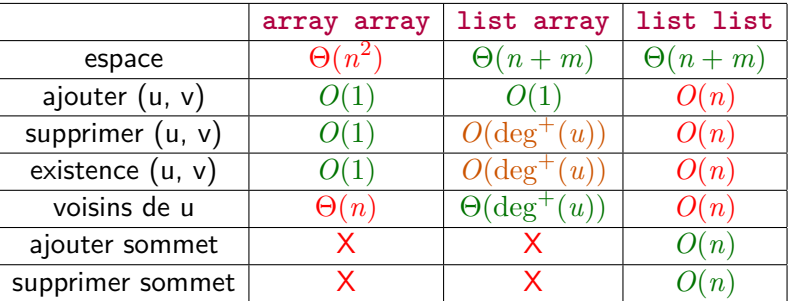

Si *m* = Θ(*n* 2 ) (graphe dense) : matrice d'adjacence conseillée. Si  $m = O(n)$  (graphe creux, ex : arbre) : liste d'adjacence conseillée.

## **Exercice**

Ecrire deux fonctions pour convertir une matrice d'adjacence en liste d'adjacence et vice-versa.

Représentation plus générale : un dictionnaire qui à chaque sommet associe l'ensemble de ses voisins, de type (**'**v, **'**v set) dico.

On peut utiliser n'importe quelle implémentation de dico et set, et n'importe quel type de sommet compatible avec ces implémentations. Graphe orienté à *n* sommets et *m* arêtes représenté par un (**'**a,**'**a set) dico avec la même implémentation de set et dico :

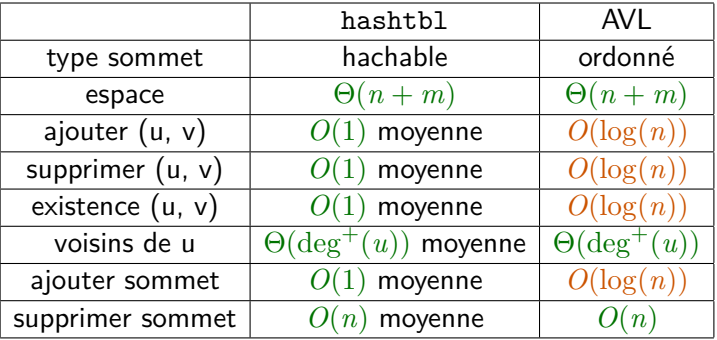